## **Zuordnung**

Es können dem Artikel ausgestellte Rechnungen zugeordnet werden, sodass zum Beispiel Bestandsänderungen nachvollziehbar sind oder die Käufer einsehbar sind.

From: <http://wiki.girona.de/> - **Girona Wiki**

Permanent link: **[http://wiki.girona.de/doku.php?id=tombisto:module:artikel:pg\\_mapping](http://wiki.girona.de/doku.php?id=tombisto:module:artikel:pg_mapping)**

Last update: **2016/12/20 10:04**

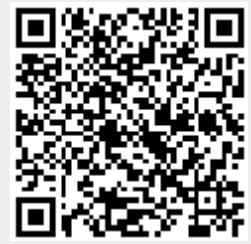